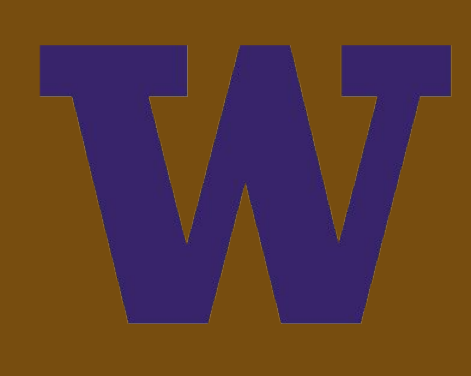

- 
- Automatically detecting accidents
- Scoring efficiency of the drivers using route data
- Implement for commercial use as a phone app

# **Using GPS Location Data to Score Drivers' Safety**

Brandon Tjio, Gary Wu, Allison Torchia

Industry mentor: John Gruender, Remington Below, Vanessa Naff | Faculty mentor: Payman Arabsahi Electrical & Computer Engineering Department, University of Washington

Glympse, a small company that provides location sharing services to their industry partners and commercial consumers. They have a huge amount of traffic data collected from their app, and they want to know what we can do with it. After some brainstorming, we decided that we could implement a driver scoring algorithm for their industry partners.

> **Figure 5. Graph of the scoring distribution** Overall driver safety score out of 5: 3.05

```
Scoring break d
---------------
Hard braking sc
Fast accelerati
Fast turning sc
Speeding score:
Driver statisti
```

```
----------------
Total hard brak
Total fast acceleration count: 31
Total fast turn:
Total speeding
Total drive time
```
During our design process, we researched ideas from insurance companies like progressive and several driving schools in order to gain a solid understanding of safe driving and inherently unsafe driving maneuvers. Then, we collected a large amount of data from Glympse's industry partners in order to build and implement a sample population. After which, we were able to score any single driver against that population.

### **Driver Scoring Algorithm Objectives**

- Detecting various dangerous maneuvers from data like latitude, longitude, and heading to create a sample population.
- Scoring individual drivers against that population.

### **Introduction**

Drivers are scored on a normal curve against the sample population and the driver is assigned a score from 1-5 for each maneuver. These scores are weighted based of previous research into dangerous driving and combined into an overall safety score from 1-5.

### **The Data**

### **System Design**

• Adding safe maneuver detection to improve safety scoring

### **Future Development**

We would like to thank our faculty mentors Professor Payman Arabsahi and our industry mentors John Gruender, Remington Below, Vanessa Naff and Maurice Butts for their help and advice in developing this project. We would also like to thank Glympse for partnering with us.

### **Acknowledgments**

Glympse collect location point data at a default frequency of 1 location point per second. These location points are stored as ordered data in an array as shown below in Table 1. Glympse organizes only the data from their industry partners and organizes them in a hierarchy consisting of company, stores, agents, and their tasks.

## **Scoring**

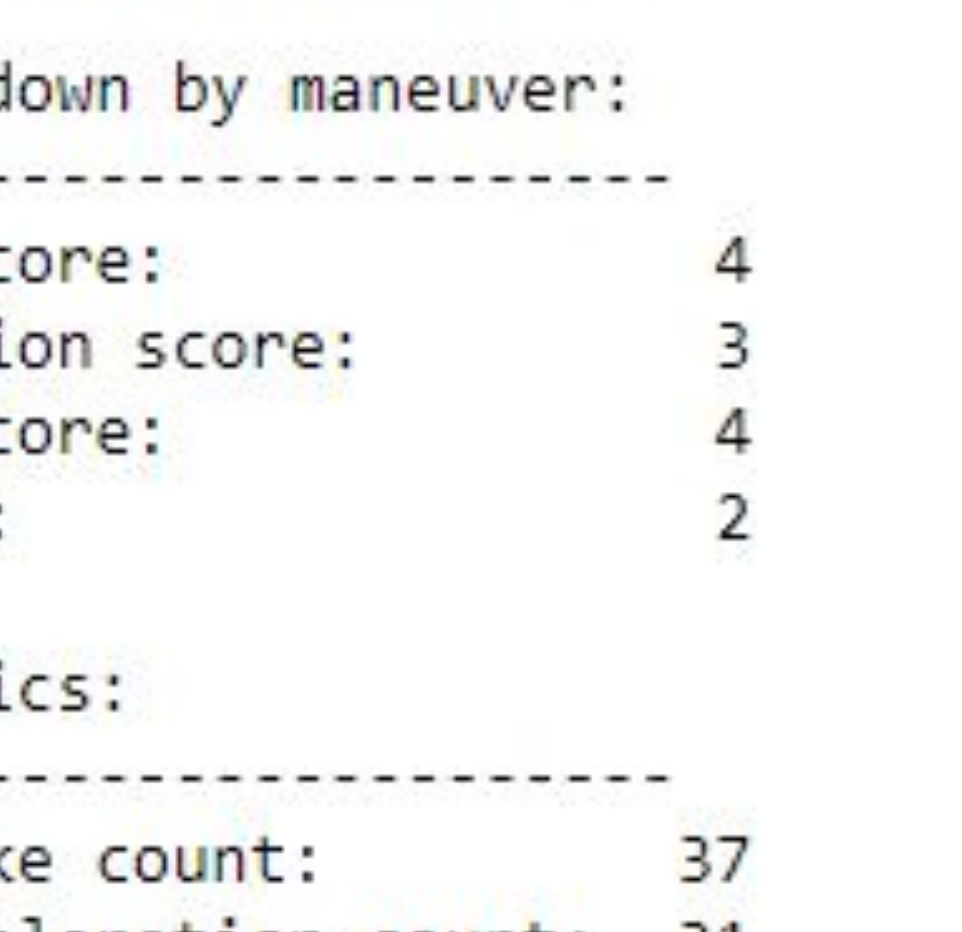

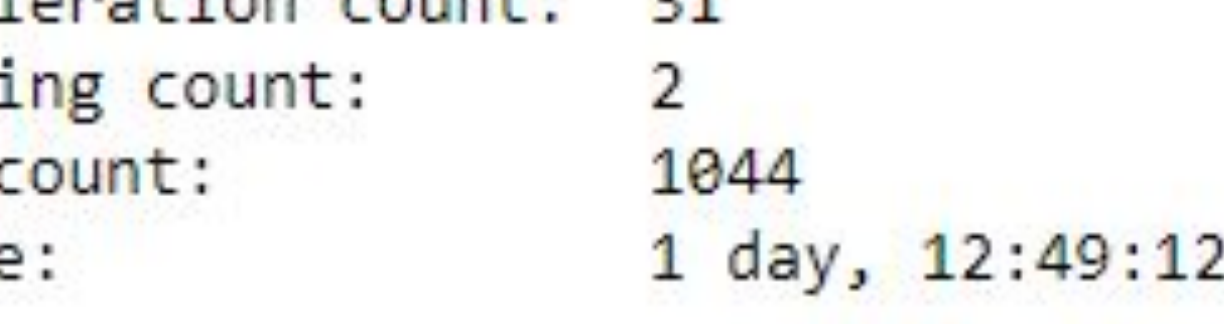

### **Maneuver Definitions**

ed limit or left turn, 15+ for right turn

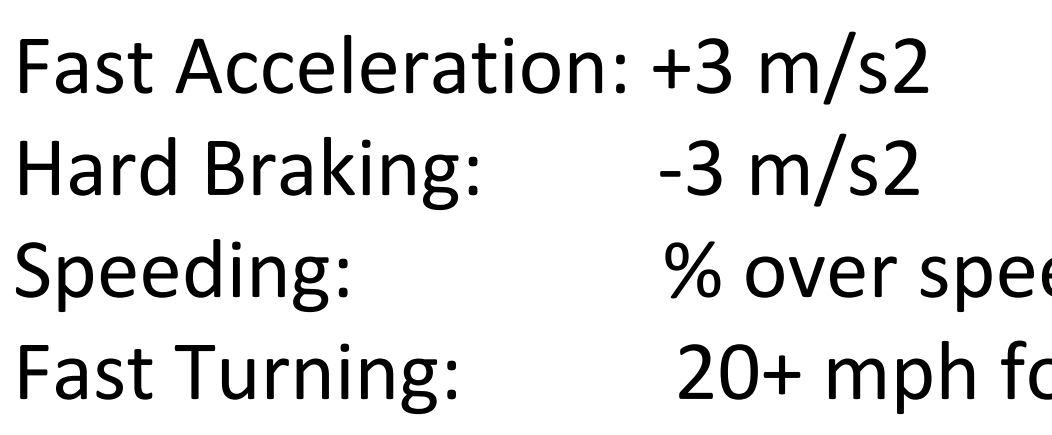

### **Table 1. Location point organization**

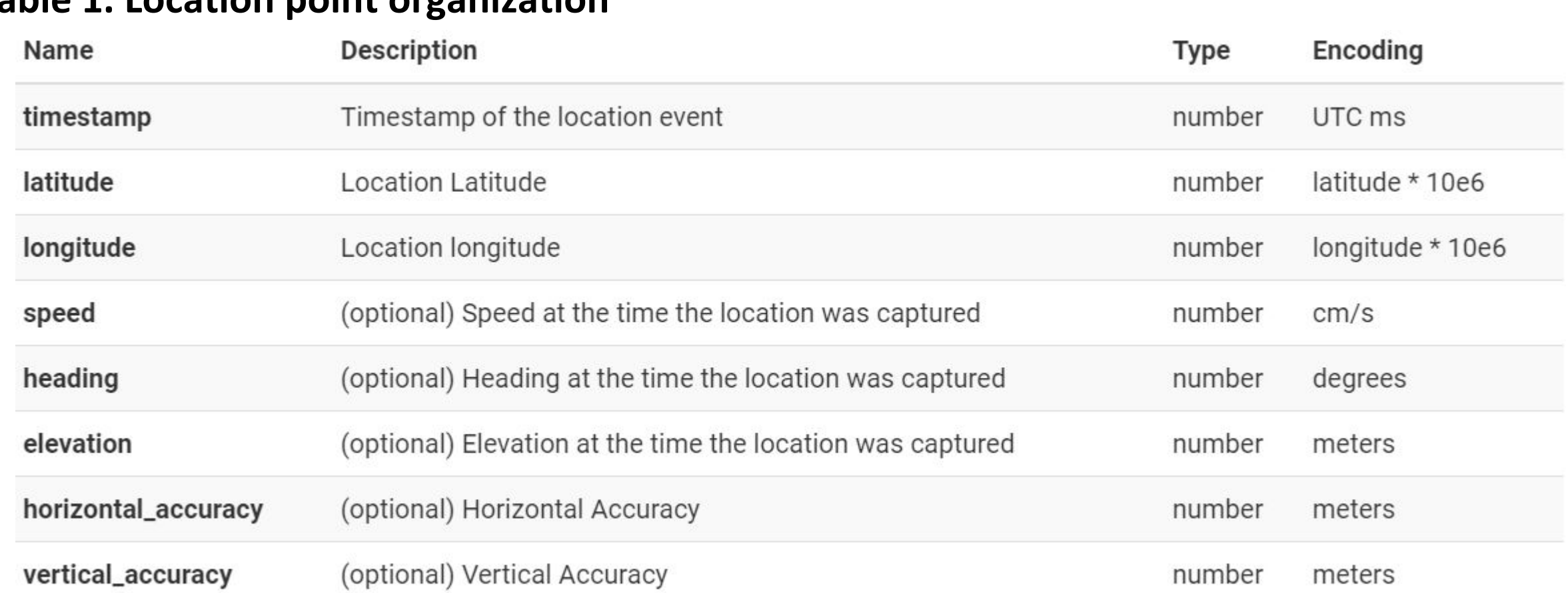

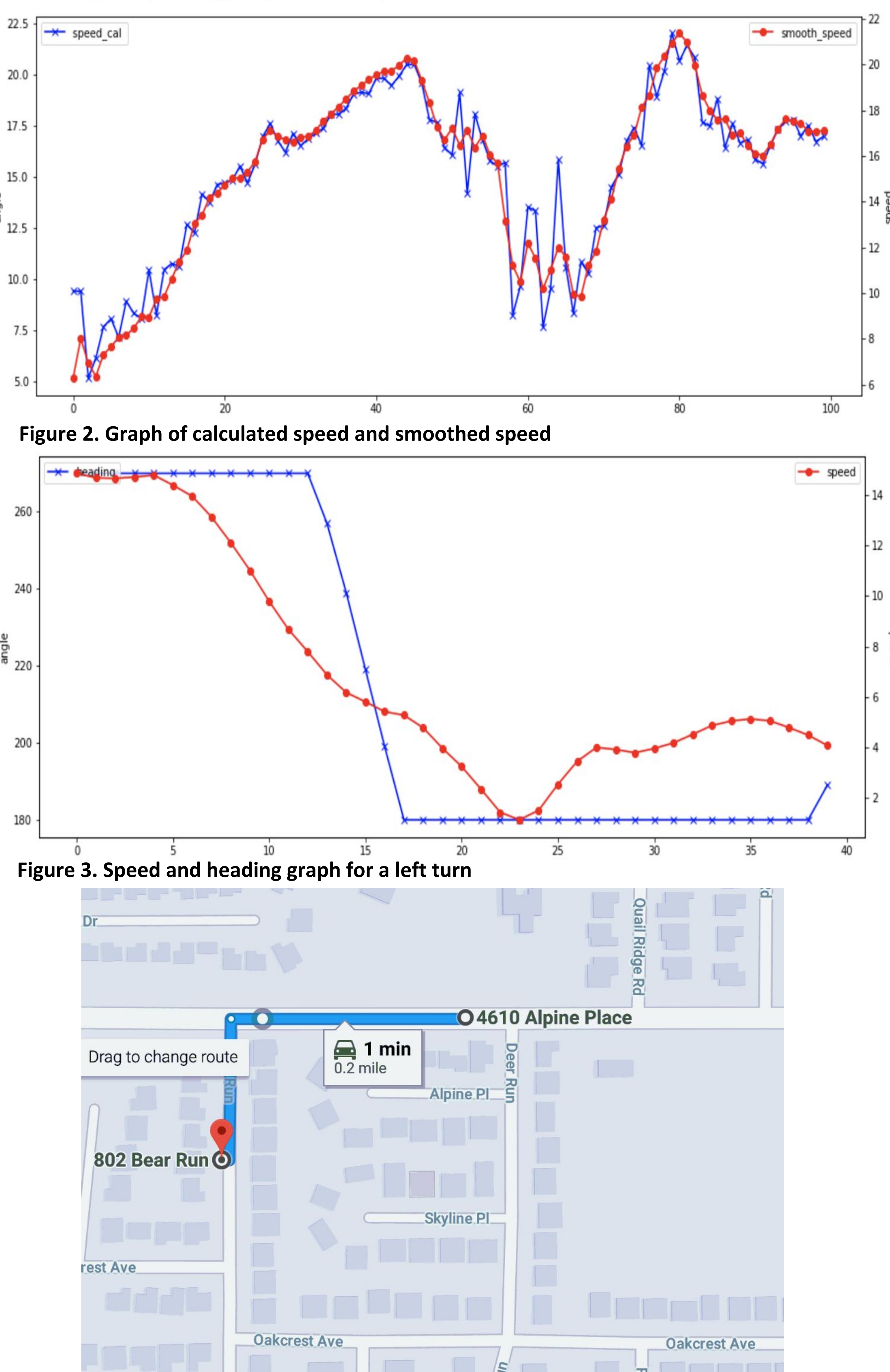

**Figure 4. Mapping of a left turn**

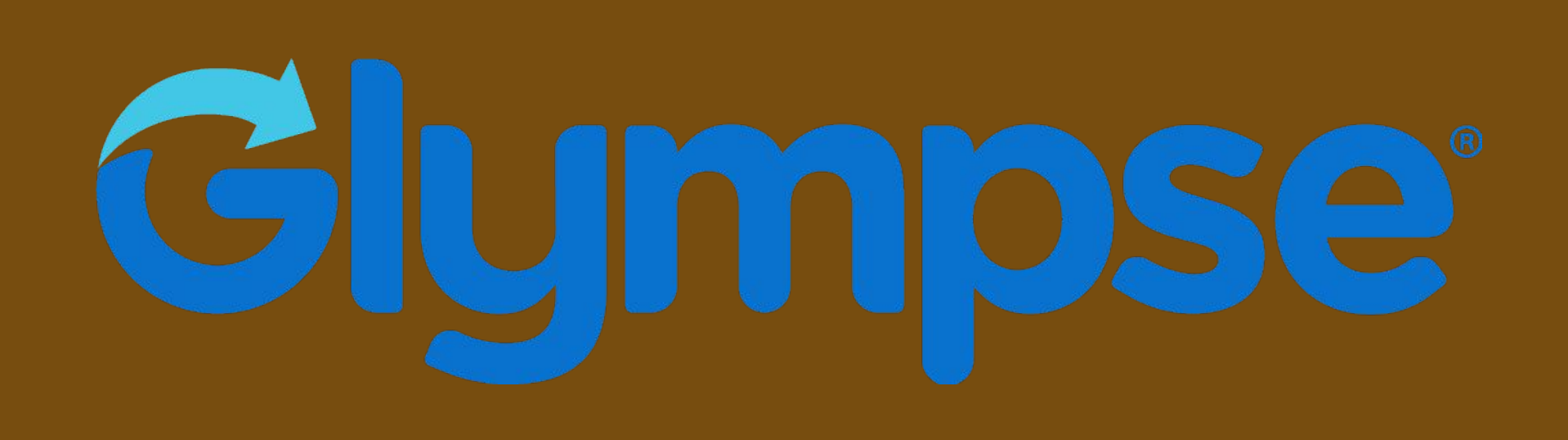

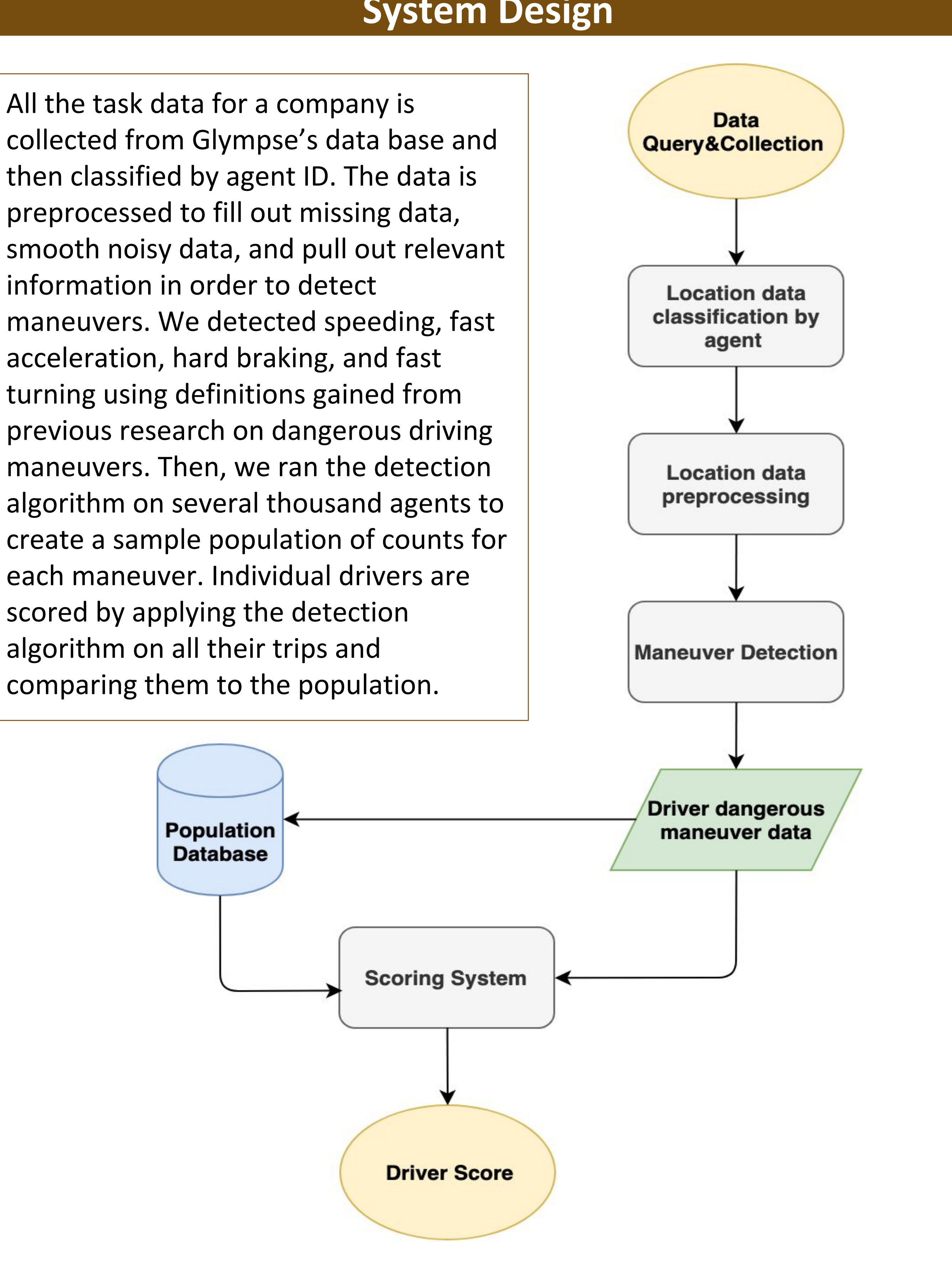

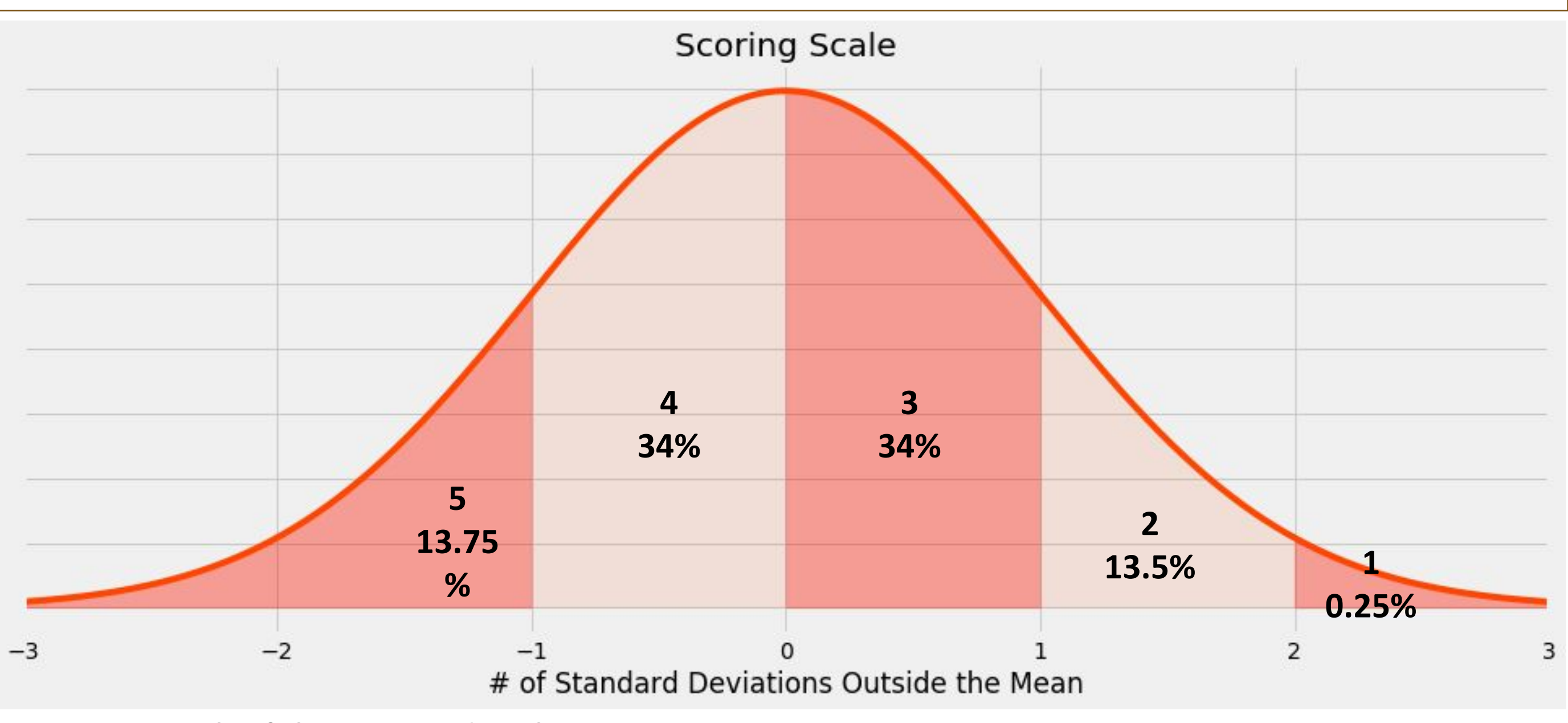

**Figure 6. Example score report**